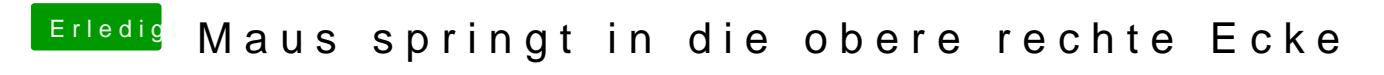

Beitrag von Agrarfotograf vom 5. Februar 2020, 14:59

Deine EFI fehlt und auch das Video